# Virtuelle Endoskopie mit Force Feedback-Unterstützung für die Operationsplanung an Nasennebenhöhlen

Arno Krüger<sup>\*</sup>

<sup>∗</sup> Kristina Stampe<sup>∗</sup> Bernhard Preim<sup>∗</sup>

Ilka Hertel† Gero Strauß†

#### **Zusammenfassung**

Minimal-Invasive Operationstechniken, wie sie im Bereich der Nasenebenhöhlen eingesetzt werden, bringen Vorteile für den Patienten, aber auch Herausforderungen für den Operateur mit sich. Die erschwerte Navigation und Orientierung durch die endoskopische Sicht erfordern eine gründliche Planung des Eingriffs. Die generell dafür eingesetzten 2D-Schichtbilder sind bei komplizierten und problematischen Fällen schwierig zu interpretieren. Gerade bei den häufig erforderlichen Rezidivoperationen fehlen oft für die Orientierung wichtige anatomische Landmarken. Die Nutzung einer interaktiven dreidimensionalen Darstellung der patientenindividuellen Anatomie in Form einer virtuellen Endoskopie ist in solchen Fällen wünschenswert. In diesem Beitrag wird ein System vorgestellt, das Nasennebenhöhlen (NNH)-Eingriffe entsprechend unterstützt. Besonderer Wert wird auf die Interaktion mit der 3D-Darstellung und eine intuitive Nutzerführung gelegt.

## **1 Einführung**

Eine der am häufigsten durchgeführten Operationen im HNO-Bereich ist die minimalinvasive Behandlung von chronischen NNH- Entzündungen. Ein gutes räumliches Vorstellungsvermögen sowie manuelle Geschicklichkeit und Erfahrung sind Voraussetzungen für die Durchführung solcher Eingriffe. Durch die eingeschränkte Sicht auf das Operationsfeld muss sich der Chirurg bei der Navigation durch die Hohlraume an antomischen Landmar- ¨ ken orientieren. Durch anatomische Variationen, pathologische Veränderungen oder vorangegangene Eingriffe kann die Orientierung wahrend des Eingriffs erschwert sein. Eine ¨ exakte Planung der Eingriffe ist deshalb unverzichtbar, die klassisch an 2D-Schnittbildern (CT oder MRT) durchgeführt wird.

Es wird untersucht, welche Eingabemöglichkeiten die Planung von NNH-Eingriffen bestmöglich unterstützt. Erlernbarkeit und Akzeptanz im klinischen Alltag sind dabei wichtige Kriterien. Die Untersuchungen werden anhand von klinischen Datensätzen mit krankhaften Veränderungen der NNH durchgeführt. Dies ist wichtig, weil Schwellungen der

<sup>∗</sup>Otto-von-Guericke-University of Magdeburg, Department of Simulation and Graphics, Germany (krueger@isg.cs.uni-magdeburg.de, kristinastampe@gmx.de, preim@isg.cs.uni-magdeburg.de)

<sup>†</sup>University Hospital of Leipzig, ENT Department, Germany (Ilka.Hertel@medizin.uni-leipzig.de, strg@medizin.uni-leipzig.de)

NNH die Kontrastverhältnisse in der Bildgebung und die Möglichkeit des "Durchfliegens" wesentlich einschränken. Der hier vorgestellte Entwurf dient der Konzipierung der Kameraführung für eine virtuelle Endoskopie der Nasennebenhöhlen mit haptischen Feedback. Auf Benutzereingaben soll über Ausgabegeräte ein visuelles und haptisches Feedback mit Bezug zum NNH-Datensatz gegeben werden. Für die Generierung der Rückgabekräfte ist dafür ein Vorverarbeitungsschritt für die Erstellung der Datenstrukturen notwendig. Die benötigten Arbeitsschritte, Algorithmen sowie spezielle Parameter, die sich aus dem Entwurf ergeben, werden nachfolgend beschrieben. Darauf aufbauend wird die Konzeption eines speziellen Systems zur virtuellen Endoskopie der NNH vorgestellt. Diese Arbeit ist Teil eines langfristigen DFG-Projekts, welches sich mit der Operationsplanung fur Hals- ¨ lyphknotenausräumung (APSH04) und Nasennebenhöhlen (KTH $^+$ 05) beschäftigt.

### **2 Virtuelle Endoskopie**

Die Virtuelle Endoskopie ermöglicht die Darstellung von Hohlräumen des menschlichen Körpers, ohne das direkte Eindringen in diese. Von dem zu untersuchenden Organ werden tomographische Schichtbilder (z.B. Computertomographie) aquiriert, die als Basis fur¨ die Rekonstruktion eines dreidimensionalen Modells dienen. Analog zur optischen Endoskopie kann der Radiologe Untersuchungen anatomischer Strukturen am virtuellen Modell durchführen. Im NNH-Bereich wird die computergestützte Medizin bereits in der Diagnostik, der intraoperativen Navigation, der Simulation und dem Training von Operationsszenarien eingesetzt. Fur die Operationsplanung selbst existieren derzeit keine spezialisierten ¨ Systeme (Sta06).

#### **2.1 Virtuelle Endoskopie für die Diagnose**

Verglichen mit der Betrachtung von CT-Schichtbildern ermoglicht die 3D-Rekonstruktion ¨ bei der virtuellen Endoskopie einen einfachen Uberblick über die verfügbaren Informationen und erleichtert die Vorstellung der räumlichen Zusammenhänge der anatomischen Strukturen (BVB+04). Durch die 3D-Darstellung kann die Methode aussagekräftige Informationen uber etwaige Polypen oder Tumore vermitteln. Die Anwendbarkeit der virtuellen ¨ Endoskopie als weiteres Verfahren für die Diagnose von Erkrankungen im NNH-Bereich war bereits Gegenstand verschiedener Untersuchungen (RNG+98; GNR+97; BVB+04; HPI<sup>+</sup>00). Die Darstellung der 3D-Informationen erfolgte dabei mittels eines Volumenoder Surface-Rendering. Die Modelle werden genutzt, um Bilder und Videos verschiedener anatomischer Strukturen aus Sicht eines Endoskops fur diagnostische Zwecke zu ¨ generieren. Im Vergleich zur Anzeige der Schichtbilder ermöglicht eine gesteuerte Navigation durch die Hohlräume eine bessere Detektion und räumliche Zuordnung krankhafter Veränderungen, z.B. Polypen im Darm oder in der Nase. Eine Untersuchung der NNH auf strukturelle Veränderungen ist auch bei Verschluss der Öffnungen möglich, solange der Hohlraum frei ist.

#### **2.2 Computergestützte Therapie**

Die computergestutzte Therapie hat das Ziel dem Chirurgen Hilfestellung in Bereichen ¨ zu geben, die außerhalb seiner physikalischen Grenzen liegen, beispielsweise bei der Orientierung im Operationsbereich und bei der Durchfuhrung von Eingriffen (SJ02). Die ¨ für die Operation im NNH-Bereich relevanten Gebiete sind die Operationsplanung und -simulation sowie die intraoperative Navigation.

Die intraoperative Navigation gibt dem Arzt während einer Operation verlässliche Informationen über Lage und Beziehung von Strukturen zueinander, die er aufgrund der eingeschränkten Sicht nicht selbst aufnehmen kann. Diese Informationen können dabei direkt mittels Augmented Reality in den Sichtbereich des Operateurs eingeblendet oder auf Bildschirmen präsentiert werden und dienen der Minimierung von Risiken während der Operation. Für komplizierte Eingriffe an den Nasennebenhöhlen, z.B. bei fehlenden Landmarken aufgrund vorhergehender Operationen oder spezieller Anatomie, wird ein Instrumenten-Tracking eingesetzt. Dabei kann der Operateur nach einer Registrierungsphase mittels eines speziellen Stiftes die Position seiner Instrumente an Schnittbildern visualisieren.

Die computergestützte Operationsplanung und -simulation unterstützt den Chirurgen, indem die bildbasierten Informationen in einer Weise dargestellt werden, die der Sicht während einer realen Operation ähneln. An Hand der interaktiven 3D-Visualisierung der aufbereiteten Bilddaten kann man eine Planung der Operation durchführen. Bei der Entfernung von pathologischen Strukturen wird nach dem sichersten Ansatz gesucht, der eine möglichst geringe Beschädigung des Gewebes nach sich zieht. In einem Optimierungsschritt werden verschiedene Pfade und Bewegungen durch den physikalischen Raum an einem präoperativen Modell getestet und analysiert. Ebenfalls kann die Durchführung präoperativer Pläne simuliert werden.

#### **2.3 Computergestütztes Training**

Für das Training von NNH-Operationen sind verschiedene Prototypen entwickelt worden, die auf einer Kombination von visueller Reprasentation des Operationsgebietes gekoppelt ¨ mit haptischem Feedback basieren (YSW<sup>+</sup>96; WAO97; EKM<sup>+</sup>98; PNea02; STN<sup>+</sup>05). Neben einer möglichst realistischen Darstellung der Szenarien (z.B. Blutungen, Verformungen) und Aufgaben verschiedener Schwierigkeitsstufen müssen Leistungsbeurteilungen ebenfalls ein Bestandteil dieser interaktiven Trainingsmittel sein. In einer Studie, die sich mit den Anforderungen an Trainingsmaterialien befasst, wurden HNO-Chirurgen zum aktuellen Stand, dem Schwierigkeitsgrad und der Lernkurve verschiedener Teilaufgaben der funktionalen endoskopischen NNH-Chirurgie (FESS) befragt (BFG05). Die Aufgaben unterteilten sich in kognitive Aspekte, wie das Wissen über die Anatomie und die Abfolge von Prozeduren, und in technische Aspekte, wie die Handhabung des Endoskops oder der Instrumente. Die Ergebnisse zeigten, dass das Erlernen kognitiver Fahigkeiten, speziell der ¨ räumlichen Orientierung, im Vergleich zum Erlernen manueller Fähigkeiten als schwieriger bewertet wurde. Die Autoren raten deshalb zu verschiedenen Trainingsmitteln, die auf die einzelnen Teilbereiche konkret zugeschnitten sind, z.B. zu einer 3D-Visualisierung der CT-Daten des Patienten, gekoppelt mit der 2D-Ansicht der Schichtbilder und zu einem Simulator für das Training der Handgriffe an nicht-realistischen Szenarien.

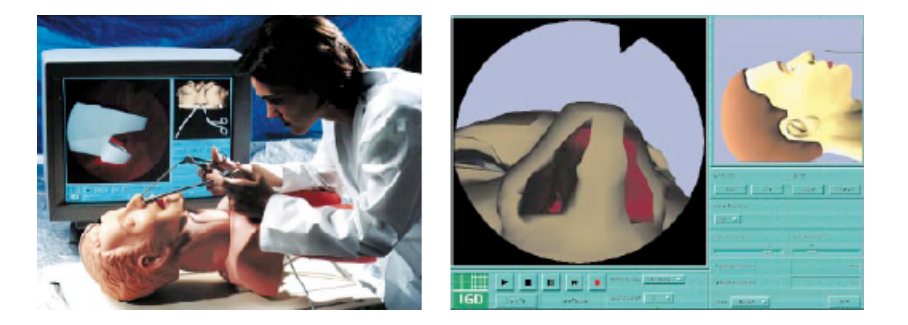

Abbildung 1: Der NASAL ENDOSCOPY SIMULATOR (links) und seine grafische Benutzungsschnittstelle (rechts). Quelle:  $(VEB<sup>+</sup>00)$ 

Der NASAL ENDOSCOPY SIMULATOR (NES) kann für das Training der Handhabung des Endoskops, der räumlichen Orientierung sowie der Durchführung diagnostischer und therapeutischer Prozeduren eingesetzt werden (Abb. 1). Der Proband fuhrt die Eingriffe mittels ¨ Instrumentennachbildungen an einer Kopfattrappe, auch als Dummy bezeichnet, durch. Die Bewegungen der Instrumente werden über Sensoren aufgezeichnet, in einer Simulationsumgebung ausgewertet und die korrespondierenden Endoskopsichten auf einem Monitor dargestellt (VEB $+00$ ).

Ein ähnliches Konzept verfolgt auch der MADIGAN ENDOSCOPIC SINUS SURGERY SI-MULATOR (ESS). Kopf- und Instrumentenattrappen dienen der Nachbildung des Operationssitus. Das ESS-System umfasst ebenfalls die Berechnung von Rückgabekräften und damit eine realitatsnahe Simulation des Kontaktes zwischen medizinischem Werkzeug und ¨ Gewebe (WAO97). Der ESS wurde bereits in verschiedenen Studien evaluiert. Einige Fragestellungen betrafen dabei die Rolle des haptischen Feedbacks und der räumlichen Fähigkeiten der Probanden sowie die Übertragbarkeit der Simulation auf den realen Operationssitus. Pössneck (PNea02) nutzen ein für die virtuelle Laparoskopie entwickeltes Trainingssystem, das für die Simulation von endoskopischen NNH-Eingriffen angepasst wurde. Eine spezielle Segmentierungs- und Modellierungssoftware wird genutzt, um aus MRT-Daten ein polygonales Modell der NNH zu erstellen, dessen Oberfläche Verformungen zulässt. Texturen und realistische Effekte, wie Reflexionen, verstarken die realistische Darstellung. Das ¨ Modell wird in die Simulationssoftware KISMET integriert und mit einem Force-Feedback-Gerät kombiniert. Dieses dient der Bedienung der virtuellen Werkzeuge. Als Evaluierungsparameter werden die Orientierung im Raum, die Zeit für die Durchführung einer Prozedur und die Fehlerrate hinzugezogen.

#### 2.4 Anwendbarkeit für die Operationsplanung

Für die computergestützte Planung von NNH-Eingriffen können Ansätze aus zwei verschiedenen Richtungen verfolgt werden. Potenzial liegt in der auf Patientendaten basierenden virtuellen Endoskopie (HPI+00; BVB+04; dRTT+03; RNG+98; GNR+97). Die Rekonstruktion eines 3D Modells aus CT-Daten, basierend auf der Unterscheidung zwischen

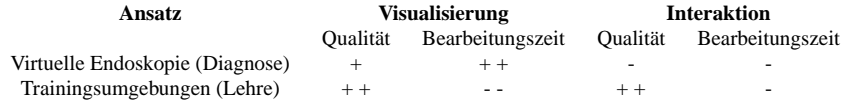

Tabelle 1: Bewertung einzelner Aspekte der virtuellen Endoskopie und der Trainingsumgebungen hinsichtlich ihrer Anwendbarkeit für die Operationsplanung. Die Skala reicht von sehr positiv  $(++)$  bis sehr negativ  $(--)$ .

luftgefüllten Hohlräumen und Gewebe mittels eines Schwellwerts, kann mit modernen Workstations automatisch durchgefuhrt werden. Um Detailausschnitte relevanter Struktu- ¨ ren zu erhalten, ist die Positionierung und Ausrichtung einer virtuellen Kamera notwendig. In den Untersuchungen wird diese Kamerapositionierung, im Folgenden auch als Sichtbestimmung bezeichnet, mit einem mäßigen bis nicht akzeptablen Zeitaufwand durchgeführt. Da die Untersuchungen mittels der virtuellen Endoskopie auf die Diagnostik ausgerichtet waren, lag der Fokus auf der Vorberechnung von Bildern und Videos des Patientenmodells. Auf Interaktionsmöglichkeiten, wie sie für die Planung von Operationen nötig wären, wurde kein Wert gelegt. Systeme zur Simulation und zum Training von Eingriffen können in diesem Bereich Anregungen bieten.

Die vorgestellten Trainingsumgebungen ermoglichen die realistische interaktive Darstel- ¨ lung von anatomischen Strukturen und medizinischen Prozeduren und erleichtern damit das Erlernen kognitiver Fähigkeiten, wie der räumlichen Orientierung. Zusätzlich wird das Training manueller Handgriffe durch Force-Feedback-Geräte unterstützt. Dummys werden ergänzend eingesetzt, um einen realitätsnahen Operationssitus darzustellen. Sowohl die realistischen Grafiken, die durch Texturierung und die Verwendung von photorealistischen Effekten erzeugt werden, als auch die komplexen physikalischen Modelle, die die Simulation von deformierbaren Oberflächen steuern, erfordern jedoch eine vorherige Aufarbeitung der genutzten Beispieldatensätze mit spezieller Segmentierungs- und Modellierungssoftware. Eine Integration individueller Patientendaten erfordert einen Aufwand von mehreren Stunden und ist damit nicht praktikabel (VEB<sup>+</sup>00). Somit eignen sich diese Verfahren nicht für die Operationsplanung.

Tabelle 1 fasst die Argumente wertend zusammen. Als Kriterien dienen dabei die Qualitat¨ und die Bearbeitungszeit fur Visualisierung und Interaktion. Betrachtet wurden die bereits ¨ vorgestellten Systeme zur Diagnostik und Therapieplanung. Für ein Planungssystem wird demnach ein Mittelweg zwischen Darstellung der Patientenanatomie und Interaktion mit dieser bei weitgehend automatischer Vorverarbeitung gesucht.

#### **2.5 Konsequenzen für die Interaktion**

Das Potenzial medizinischer 3D-Modelle für die Operationsplanung liegt in der räumlichen Visualisierung und der Moglichkeit zur Interaktion. Eine zentrale Interaktionsaufgabe ist ¨ die Positionsbestimmung, sei es für die Steuerung der Kamera oder für die Positionierung von Objekten zur Vermessung. Als Interaktionsstil bietet sich dabei die direkte Manipulation an, da der Anwender die Auswirkungen seiner Aktionen sofort sehen kann und damit eine schnelle Bearbeitung der Aufgaben gewährleistet ist.

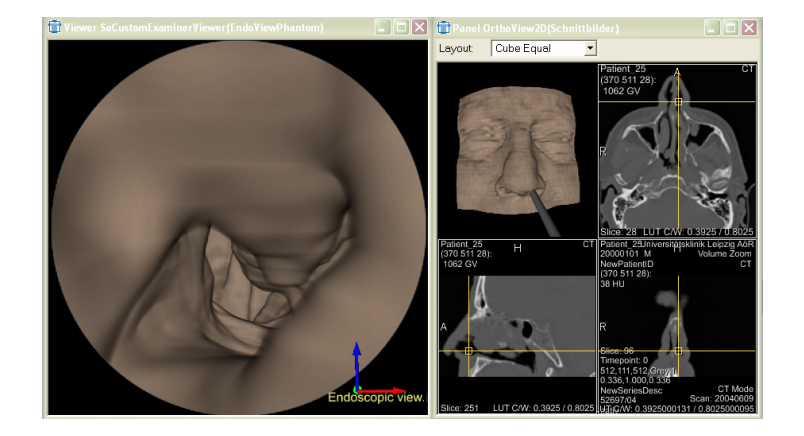

Abbildung 2: Fenster für die Sicht des virtuellen Endoskops (egozentrisch, links), für die Anzeige orthogonaler Schichtbilder und exozentrische Sicht von oben (rechts).

3D-Eingabegeräte ermöglichen im Kontext virtueller Umgebungen eine intuitivere und schnellere Positionierung als 2D-Eingabegeräte, die eine Zerlegung in 2D-Transformationen erfordern. Da die verwendeten Datensätze kompakt sind und die räumliche Ausdehnung des Arbeitsbereiches durch Bewegungen des Unterarms abgedeckt werden kann, eignen sich physikalische Bewegungen zur Kontrolle der Manipulation. Haptisches Feedback zur Benutzerführung und zur Vermittlung zusätzlicher Informationen unterstützt eine intuitive und effektive Aufgabenbewältigung.

Bei der 3D-Visualisierung von Organen oder Gefäßen ist die Betrachtung der äußeren Strukturen aus der Sicht einer "dritten Person" günstig. Für Untersuchungen der Hohlräume der<br>Ness ist diese Sieht is dash ungseignet, da die selsmaten Designen in der Desal underlat Nase ist diese Sicht jedoch ungeeignet, da die relevanten Regionen in der Regel verdeckt sind. Die Realisierung eines direkten Zugangs zur Zielregion durch das Gangsystem selbst ist daher notwendig (Bar03). Dafür eignen sich egozentrische Metaphern, die eine Sicht aus der Ich-Perspektive ermöglichen. Exozentrische Sichten werden zusätzlich eingesetzt, um eine Übersicht zu vermitteln und die Orientierung zu erleichtern (vgl. Abb. 2).

Für die Realisierung der Kameraführung ist die Umsetzung einer geführten Navigation am geeignetsten, da sie dem Anwender eine individuelle Kameraführung ermöglicht, diese jedoch sinnvoll einschrankt. Eine automatische Berechnung eines idealen Kamerapfades ¨ für die Untersuchung der NNH ist aufgrund der Komplexität des NNH-Systems und der Unterteilung der Nasenhöhlen durch die Nasenmuscheln nicht möglich. Eine Alternative wäre die rein manuelle Bestimmung eines Kamerapfades zu den relevanten Strukturen. Eine aufwändigere und schwierigere Benutzerinteraktion wäre jedoch die Folge. Der Ansatz einer manuellen Kamerasteuerung, die Beschränkungen durch eine Kollisionsvermeidung unterworfen ist, wird als erfolgversprechend für die geführte Navigation angesehen. Die Aufgabe des haptischen Feedbacks liegt dabei in der Simulation des Kontaktes zwischen Kamera und Gewebe. Durch den Einsatz von 3D-Eingabegeräten kann die Positionierung von Messelementen bzw. virtuellen Instrumenten schneller durchgefuhrt werden. Hapti- ¨ sches Feedback kann die Präzision dieser Aktionen erhöhen, indem eine erfühlbare Kollision mit der Oberfläche von Objekten über den Tastsinn des Benutzer simuliert wird.

### **3 Navigation mit haptischem Feedback**

Die virtuelle Umgebung besteht aus einem medizinischen Volumenmodell, das die Nasenund Nasennebenhöhlen darstellt. Es zeichnet sich durch eine komplexe Struktur aus, da die Nasenhöhlen durch anatomische Formationen, wie den Nasenmuscheln, unterteilt werden und die NNH selbst ein verzweigtes System darstellen. Das Prinzip der geführten Navigation, das auf einem automatisch berechneten idealen Pfad für die Kameraführung beruht, lässt sich nicht direkt umsetzen. Je nach Untersuchungsgebiet wäre die manuelle Festlegung eines individuellen Kamerapfades notwendig, der jedoch eine verstarkte Benutzerin- ¨ teraktion erfordert. Stattdessen verfolgt diese Arbeit den Ansatz einer erweiterten manuellen Kamerasteuerung, die Einschränkungen der Bewegung zur Benutzerführung beinhaltet. Die Benutzer der computergestützten Operationsplanung sind Chirurgen mit unterschiedlichen Praxiserfahrungen. Sie haben Umgang mit Computern, bzw. medizinischen Workstations, jedoch wenig Erfahrung mit VR und Interaktionstechniken zur Steuerung einer virtuellen Kamera. Ihre Fähigkeiten und Kenntnisse beziehen sich u.a. auf die Planung von Operationen anhand von CT-Schichtdaten und die Durchfuhrung von minimal-invasiven ¨ Eingriffen. Dabei dient das Endoskop zur Übertragung der Sicht aus dem Körperinneren. Es bietet sich an, die dabei erlernte Handhabung für die Interaktion in virtuellen Datensätzen zu nutzen und die Nutzung des Endoskops als Grundlage für die Entwicklung einer Navigationsmetapher heranzuziehen. Als übertragbare Eigenschaften aus der realen in die virtuelle Welt eignen sich die Parameter sowie die Handhabung des Endoskops.

Für die Umsetzung der aktiven Steuerung des virtuellen Endoskops bieten sich isotonische 3D-Eingabegeräte (die ohne fühlbaren Widerstand z.B. eine Position tracken) und haptische Geräte mit mindestens drei, im günstigsten Fall sechs Freiheitsgraden an. Bei diesen Geräten bewegt der Benutzer das Werkzeug zur Kamerasteuerung innerhalb eines physikalischen Arbeitsbereiches (workspace). Die aktuelle Position und Ausrichtung wird direkt auf den virtuellen Arbeitsbereich ubertragen, dessen Koordinatenursprung mit dem ¨ Zentrum des Datensatzes übereinstimmt. Eine Einschränkung der Bewegung des virtuellen Endoskops, durch das die Hohlräume begrenzende Gewebe, lässt sich dem Nutzer visuell präsentieren. Eine haptische Rückkopplung, dargestellt durch Abstoßungskräfte oder Vibrationen, verstärkt die Präsenz des Nutzers in der virtuellen Szene und vermittelt ihm zusätzlich eindeutige Informationen über den aktuellen Zustand des virtuellen Endoskops, ohne eine Reizüberflutung zu erzeugen (vgl. Abb. 3). Da das Endoskop ähnlich wie ein Stift gehalten wird, ist die Wahl eines Tool-basierten haptischen Interface intuitiv. Der Kontakt zwischen Benutzer und Gerät erfolgt dabei über den stiftähnlichen Teil des Gerätes und bietet zunächst ein passives haptisches Feedback, welches der Nutzer in ähnlicher Form auch bei der Handhabung eines stiftähnlichen Werkzeuges wahrnimmt. Durch das Vorhandensein einer Kraftrückkopplung können die Bewegungen des Benutzers eingeschränkt und der Kontakt mit verschiedenen Objekten nachgebildet werden. Die Steuerung der virtuellen Kamera mit der nicht-dominanten Hand ergibt die Möglichkeit, die dominante Hand gleichzeitig zur Interaktion mit den Objekten der Szene zu nutzen.

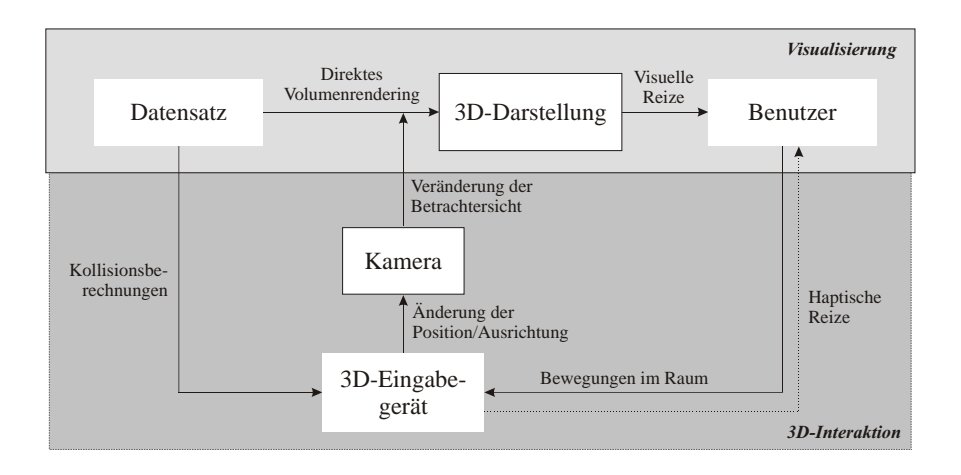

Abbildung 3: Das Gesamtkonzept setzt sich aus der Visualisierung der Daten und der 3D-Interaktion zur Kamerasteuerung zusammen. Die Darstellung zeigt die Kommuniktionsprozesse zwischen Daten, Benutzer und Eingabegerät.

#### **3.1 Distanz- und Gradientenberechnung**

Die für die virtuelle Endoskopie nötigen Datenstrukturen erfordern zunächst eine Segmentierung zur Abgrenzung zwischen Luft und Gewebe und die Auswahl eines Teilvolumens des Originaldatensatzes (Region of Interest, ROI) zur Reduzierung der Datenmenge notwendig. Daran schließen sich die Berechnung eines Distanzfeldes und darauf aufbauend die Berechnung der Gradienten an. Basierend auf diesen Datenstrukturen und der Benutzerinteraktion werden zur Laufzeit die Rückgabekräfte berechnet und die aktuelle Position des virtuellen Endoskops ausgegeben.

Segmentierung. Die vorliegenden klinischen CT-Datensätze wurden für diagnostische Zwecke angefertigt und repräsentieren den klinischen Normalfall. Sie stammen von unterschiedlichen Geräten und weisen dementsprechende Unterschiede in der Qualität auf (Schichtabstand 1-3mm, Auflösung 512x512). Schwellwertverfahren sind zur Segmentierung der luftgefüllten Hohlräume und für das Volumenrendering zur Visualisierung anwendbar. Als unterer Schwellwert für die Segmentierung der NNH wird der von (RNG+98) vorgeschlagene Wert von -350 HU genutzt. Den oberen Schwellwert stellt der maximale Hounsfield Wert dar. Manuelle Korrekturen sollten ebenfalls möglich sein, um individuelle Anpassungen vornehmen zu können. Das segmentierte Bild wird u.a. für die Berechnung des Distanzfeldes genutzt. Für die hier vorgestellte haptische Interaktion genügt diese einfache Vorgehensweise zunächst, die Untersuchungen zur virtuellen Endoskopie der NNH zeigen jedoch, dass realitätsnahe Darstellungen nur durch Segmentierung weiterer anatomischer Strukturen (z.B. Siebbein, Nasenmuscheln, krankhaftes Gewebe) erreichbar sind (siehe (APSH04) fur eine Beschreibung von Segmentierungsmethoden dieser Strukturen). ¨

Berechnung des Distanzfeldes. Die bereits für die Visualisierung genutzte ROI dient zunächst der Auswahl eines Teilvolumens. Die Daten werden anschließend neu berechnet (resample), um isotrope Voxel zu erhalten. Gleichzeitig wird die Auflösung in xund y-Richtung verringert, um die Datengröße des ausgewählten Teilvolumens in etwa zu erhalten. Das Resampling erfolgt über ein lineares Interpolationsverfahren. Durch die begrenzte Auflösung der Bildgebung entstehen Abweichungen zur Realität. Um keine weiteren Ungenauigkeiten entstehen zu lassen, werden für die nun folgenden Distanzberechnungen keine approximativen Verfahren (Manhattan-Distanz, Schachbrett-Distanz, Chamfer-Distanz) verwendet. Für die genaue Berechnung der euklidischen Distanz wird hier der von Saito und Toriwaki entwickelte Algorithmus genutzt (ST94). Um die Wurzeloperationen zu reduzieren, nutzt der Algorithmus zur Abstandsminimierung die quadratische Distanz. Daneben wird die Gesamttransformation optimiert, indem sie in drei eindimensionale Transformationen zerlegt wird, die seriell ausfuhrbar sind. ¨

Berechnung des Gradientenfeldes. Für die Berechnung der Richtung der Normalkraft ist die Bestimmung der Oberflächennormale  $N$  notwendig. Diese kann über den Gradienten an der betrachteten Position approximiert werden. Zur Berechnung des 3D-Gradienten  $grad(f(x, y, z)) = G(x, y, z)$  dient die partielle Ableitung, die durch Verfahren zur Differenzenbildung approximiert werden kann. Dazu gehören der symmetrische Differenzquotient oder die Gradientenberechnung mittels des 3D-Sobeloperators. In einem Vergleichstest zum haptischen Rendering mit dem symmetrischen Differenzquotienten (6- Nachbarschaft) erwies sich die Nutzung des 3D-Sobeloperators (26-Nachbarschaft) aufgrund der genaueren Abschätzung und der glättenden Eigenschaften als günstiger. Der 3D-Sobeloperator ist ein Kantenfilter, dessen Gewichtungen der einzelnen Elemente sich an der dreidimensionalen Gauß'schen Normalverteilung orientiert:

$$
g_{nmo} = \frac{1}{\sigma\sqrt{2\pi}}e^{-\frac{n^2 + m^2 + o^2}{2\sigma^2}}.
$$
 (1)

 $\sigma^2$  stellt dabei die Varianz dar und n, m und o den Abstand des Elements in n-, m- und o- Richtung zum Zentrum der Gewichtung. Da eine Berechnung mittels des Operators zur Laufzeit durch die Berucksichtigung der 26-Nachbarschaft nicht umsetzbar ist, erfolgt die ¨ Berechnung des Gradienten aus dem Distanzfeld im Vorbearbeitungsschritt und dient als Grundlage für die Berechnung der Kraftrichtung zur Laufzeit.

**Kraftberechnungen.** Die Normalkraft, als ein Teil der Ruckgabekraft, berechnet sich ¨ aus den Werten des Distanz- und des Gradientenfeldes. Diese sollten in Datenstrukturen abgespeichert werden, die einen schnellen und beliebigen Zugriff auf die gespeicherten Daten zur Laufzeit unterstützen. Um die benötigte Speicherkapazität zu begrenzen, kann die Auflösung der Daten im Schritt der Datenaufbereitung auf eine geringere Auflösung heruntergerechnet werden. Um den Arbeitsbereich des haptischen Geräts an den des Volumenmodells anzupassen, muss der Ursprung des Gerätekoordinatensystems über eine Transformation auf den Mittelpunkt des Volumenmodells ubertragen werden. Die Matrix ¨ des Volumendatensatzes, die der Umrechnung der Voxelkoordinaten auf die Weltkoordinaten dient, wird im Folgenden als Matrix  $M<sub>v</sub>$  bezeichnet. Sie enthält u.a. die Skalierung für

die Große der Voxel sowie eine Translation. Die aktuelle Position des haptischen Interakti- ¨ onspunkts (haptic interaction point, HIP) des PHANTOMs wird unter Anwendung von  $M_a$ in das Voxelkoordinatensystem umgerechnet. Für die Berechnung der Rückgabekraft muss der HIP innerhalb der Grenzen des Volumens liegen. Dies ist der Fall, wenn die folgenden Ungleichungen erfüllt sind:

$$
0 \leq Hip_x \leq dim_x
$$
  
\n
$$
0 \leq Hip_y \leq dim_y
$$
  
\n
$$
0 \leq Hip_z \leq dim_z
$$
\n(2)

Der genaue Distanzwert an der Position des HIP wird über trilineare Interpolation berechnet. Die Berechnung des genauen Gradienten erfolgt ebenfalls uber trilineare Interpolation. ¨ Der berechnete Gradient wird zunächst in das Koordinatensystem des PHANTOMs transformiert. Dazu dient die transponierte Matrix M<sub>g</sub><sup>-T</sup>. Danach schließt sich die Normalisierung des Gradienten an und die Berechnung der Kraftrichtung. Diese ist abhängig von der Distanz zur Oberfläche. Dafür wird ein Parameter  $d$  eingeführt der die Distanz zur Oberfläche darstellt, ab der Rückgabekräfte erfolgen.

$$
\mathbf{F}_n(x) = \begin{cases} k_s(d-x), & \text{wenn0} \le x \le d \\ 0, \text{sonst} \end{cases} \tag{3}
$$

 $k<sub>s</sub>$  ist dabei die Konstante zur Bestimmung der Nachgiebigkeit der Oberfläche. Die Formel für die Berechnung der Kontaktkraft  $\vec{F}_k$  lautet dann:

$$
\vec{\mathbf{F}}_k = \mathbf{F}_n \ \vec{n} - k_v (\text{HIP}_{neu} - \text{HIP}_{alt}) \tag{4}
$$

Der erste Teil der Formel ist mit der Berechnung der Normalkraft vergleichbar, der zweite Teil der Formel beschreibt eine der Bewegung entgegengesetzte Kraft, welche die Bewegungen des Benutzers dämpfen soll.

#### **3.2 Die Steuerung der Kamera zur Laufzeit**

Da das Objekt durch einen Volumendatensatz beschrieben wird, eignen sich Potentialfelder, die den Abstand von der Gewebeoberfläche kodieren, sehr gut für das haptische Rendering. Durch die Wahl eines Potentialfeldes kann ein direkter Kontakt mit der Oberfläche und ein Eindringen in das Gewebe verhindert werden. Damit ist gewahrleistet, dass die Kamera ¨ nur Sichten innerhalb der Hohlräume darstellt. Für die Steuerung des virtuellen Endoskops muss die Position in Abhangigkeit von der grafischen Aktualisierungsrate abgefragt wer- ¨ den. Nach der beschriebenen Transformierung der PHANTOMposition und der -rotation in das Modellkoordinatensystem, dienen diese direkt zur Steuerung der Kamera. Die Rotation bestimmt dabei die Ausrichtung der Kamera. Die vollstandige Abfolge der Schritte vom ¨ Datensatz bis zur Durchfuhrung der Operationsplanung ist in Abbildung 4 noch einmal ¨ verdeutlicht.

Die Umsetzung des beschriebenen Konzepts erfolgte mit MeVisLab (www.mevislab.de), das die Erstellung einer Visualisierungsumgebung aus bereits bestehenden Komponenten

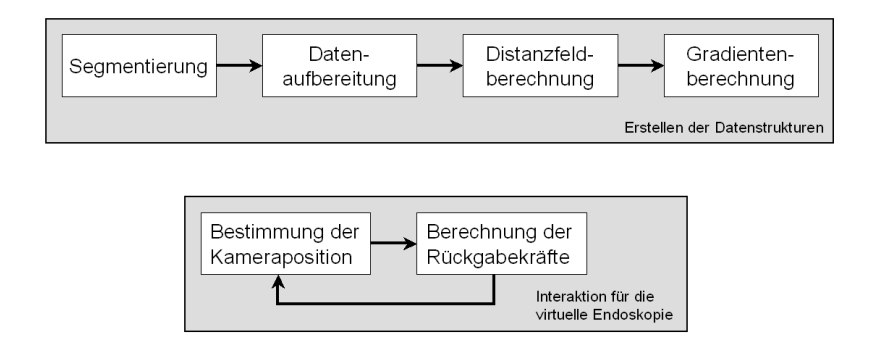

Abbildung 4: Ablauf der zusammengefassten Teilschritte der Datenaufbereitung (oben) und Prozessablauf wahrend der virtuellen Endoskopie (unten). ¨

ermöglichte. Auch für die Segmentierung wurden Standardverfahren von MeVisLab wie beschrieben kombiniert und genutzt. Die Anbindung des PHANToMs erfolgt als neues Modul unter Nutzung des OpenHaptics Toolkit (Sen). Dazu muss zunächst das Gerät initialisiert, die Kraftrückgabe aktiviert, der haptische Callback registriert und der Scheduler zur Verwaltung des grafischen und haptischen Callbacks gestartet werden. Da die Darstellung der Grafik in MeVisLab verwaltet wird, dient der grafische Callback lediglich der Aktualisierung des HIPs.

### **4 Evaluierung**

Es wurde eine erste informelle und qualitative Evaluierung von Navigationstechniken durchgeführt. Die subjektive Einschätzung der Benutzbarkeit, Erlernbarkeit, räumlichen Orientierung und Ermüdung sowie eine individuelle Einschätzung des Interface durch den Benutzer standen dabei im Mittelpunkt. Qualitative Messungen (Zeiten, Genauigkeit) sind zu einem späteren Zeitpunkt geplant, wenn realistische Operationsplanungen mit dem System möglich sind.

Bei der Evaluierung sollen die Versuchspersonen an einem Modell der NNH verschiedene Navigationstechniken testen. Die Wahl der Hand zur Benutzung der 3D-Eingabegerate ¨ ist dem Probanden überlassen. Auf dem Monitor werden die Sicht des virtuellen Endoskops und die orthogonalen Schichtbilder zur Orientierung prasentiert. Nach einer kurzen ¨ Einarbeitungszeit haben die Probanden die Aufgabe, das Modell mit einer der drei vorgeschlagenen Techniken zu untersuchen. Zuerst soll dabei die SPACEMOUSE, dann das PHANTOM ohne Kraftrückkopplung und zuletzt das PHANTOM mit Kraftrückkopplung zur Navigation genutzt werden. Nach jedem Versuch bewertet der Benutzer subjektiv die verschiedenen Kriterien der Interaktion in dem bereits vorgestellten Fragebogen. Für jede Navigationstechnik kann der Proband pro Kriterium eine Bewertung von sehr hoch (1) bis nicht vorhanden (9) angeben. Die individuelle Bewertung kann zum subjektiven Vergleich der Techniken und zur Angabe von Problemen oder Vorschlägen genutzt werden.

| Eigenschaft         | <b>SpaceMouse</b><br>$\phi$ (Min/Max) | PHANToMo. K.<br>$\varnothing$ (Min/Max) | PHANToMm. K.<br>$\phi$ (Min/Max) |
|---------------------|---------------------------------------|-----------------------------------------|----------------------------------|
|                     |                                       |                                         |                                  |
| Benutzbarkeit       | 3.7(3/5)                              | 3.3(2/5)                                | 2.1(1/3)                         |
| Räuml. Orientierung | 3.8(3/6)                              | 2.3(1/4)                                | 1.7(1/2)                         |
| Ermüdung            | 2.7(1/5)                              | 3.6(1/7)                                | 2.7(1/8)                         |
| Zufriedenheit       | 3.9(2/6)                              | 3(1/5)                                  | 1.9(1/3)                         |

Tabelle 2: Durchschnittliche Bewertung der Navigationstechniken, 1 (sehr hoch) bis 9 (nicht vorhanden) (Ermüdungswerte für bessere Vergleichbarkeit invertiert).

#### **4.1 Durchführung und Auswertung**

Sechs Probanden (4m/2w) im Alter zwischen 19 und 31 Jahren haben an der Evaluierung teilgenommen. Aufgrund der geringen Zahl werden die Ergebnisse vorwiegend qualitativ interpretiert. Die Probanden bewerteten ihre Erfahrungen mit Computern und den Eingabegeraten Maus und Tastatur als recht hoch (Durchschnitt 2). Die Erfahrung mit 3D- ¨ Eingabegeräten (Durchschnitt 6.3) und Force-Feedback-Geräten (Durchschnitt 5.7) wurden als wesentlich geringer eingeschatzt. Es wurde festgestellt, dass die Bewertung der durch ¨ das haptische Feedback unterstutzten Navigation in fast allen Punkten besser ausfiel, als ¨ bei den anderen Navigationstechniken. Die Ergebnisse sind in Tabelle 2 zusammengefasst. Die Tabelle zeigt die durchschnittliche sowie die minimale und maximale Bewertung der einzelnen Kriterien der Navigationstechniken an.

Ein weitere Evaluierung wurde mit HNO-Chrirurgen und Experten im Bereich Computer Assisted Surgery durchgefuhrt. Die Abbildung 5 zeigt den dortigen Versuchsaufbau. Die ¨ Bewertung der Tests erfolgte durch ein mündlichen Feedback. Die Navigation mit dem PHANTOM und Rückgabekräften konnte im Vergleich zur Navigation mit der SPACE-MOUSE die Exploration des NNH-Datensatzes besser unterstutzen. Das Benutzerfeedback ¨ war allgemein positiv. Die haptisch unterstützte Kamerasteuerung stellte sich bei den Tests im Vergleich zu den anderen beiden Navigationstechniken als geeignetste Technik heraus. Die direkte Steuerung erleichterte die Orientierung und Positionierung des virtuellen Endoskops im NNH-Modell. Dieses äußerte sich in der Bewertung der Kriterien räumliche Orientierung, Zufriedenheit und Erlernbarkeit. Die Benutzerfuhrung, die durch die Ver- ¨ meidung von Kollisionen mit dem Gewebe unterstützt wird, ermöglicht eine effizientere Exploration der Daten als mit der SPACEMOUSE. Die Navigation mit dem PHANTOM ohne Rückgabekräfte wurde von den Probanden in Punkten wie räumliche Orientierung und Bedienbarkeit besser bewertet als die Navigation mit der SPACEMOUSE, jedoch ist die freie Positionierung im Raum als anstrengend eingeschätzt worden. Aus Sicht der Experten ist neben der Kamerasteuerung nun vor allem ein aussagekräftigeres visuelles Modell mit mehr anatomischen und abgegrenzten Details notwendig.

### **5 Zusammenfassung und Ausblick**

In der Therapieplanung von NNH-Eingriffen dient die räumliche Darstellung der anatomischen Strukturen neben den koronaren Schichtbildern als "Landkarte" für die anstehende

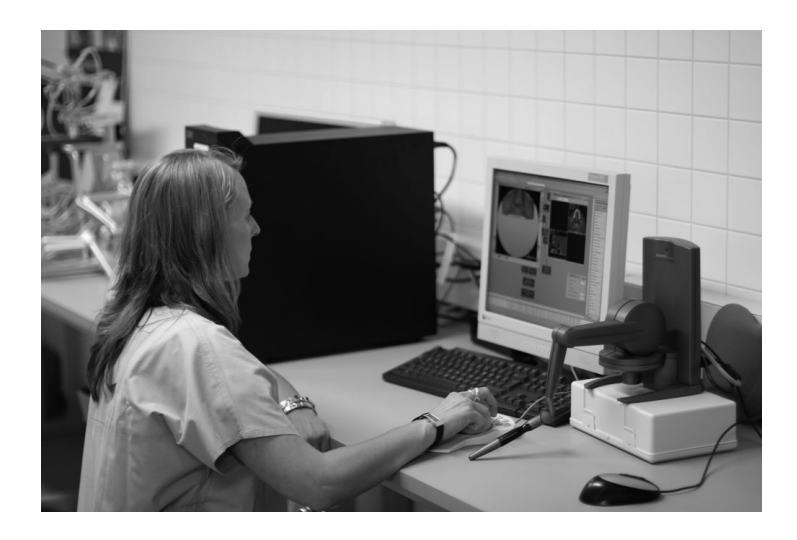

Abbildung 5: Assistentzärztin der HNO-Heilkunde bei der Durchführung der Evaluierung (Test mit der SPACEMOUSE, PHANTOM rechts im Bild).

Operation. Die Möglichkeit zur interaktiven Exploration fördert dabei die Aufnahme von Informationen über die Größe, die Lage und den Zusammenhang verschiedener anatomischer Strukturen und erleichtert die intraoperative Orientierung. Der Schwerpunkt dieser Arbeit lag deshalb in der Entwicklung von Interaktionstechniken, die eine intuitive und effiziente Exploration der NNH-Datensätze ermöglichen.

Das entwickelte Konzept der Kamerasteuerung basiert auf einer Endoskop-Metapher, die bekannte Elemente aus dem Arbeitsbereich des HNO-Chirurgen auf die virtuelle Umgebung überträgt. Zwei Aspekte charakterisieren dabei die dazugehörige Interaktionstechnik: zum einen die Übertragung von physikalischen Bewegungen des Benutzers für die "natürliehe" Positionierung und Ausrichtung des virtuellen Endoskops und zum anderen ein hapti-<br>che" Positionierung und Ausrichtung des virtuellen Endoskops und zum anderen ein haptisches Feedback zur Benutzerführung. Als Ein- und Ausgabegerät dient dabei ein PHAN-TOM Desktop. Die Bestimmung der erfühlbaren Rückgabekräfte basiert auf Distanzfeldern, die den Abstand zur Schleimhautoberfläche kodieren, und Gradientenfeldern für die Richtung der Kraft. Die generierten Abstoßungskrafte verhindern einen direkten Kontakt ¨ der Kamera mit dem Gewebe, geben jedoch dem Benutzer genügend Freiraum für die Exploration der Nasenhaupt- und Nasennebenhöhlen.

Der entstandene Prototyp diente dazu, eine empirische Evaluierung zur Akzeptanz und Anwendbarkeit der Interaktionstechnik durchzuführen. Die Ergebnisse der Evaluierung umfassten ein überwiegend positives Feedback der Probanden, welches die intuitive Bedienbarkeit der Benutzungsschnittstelle bestätigt. Das haptische Feedback mit dem PHANTOM zur Benutzerführung ermöglichte eine effiziente Steuerung der Sicht des virtuellen Endoskops.

Danksagung Wir danken MeVis-Research in Bremen für die Bereitstellung der Rapid-Prototyping Plattform MeVisLab sowie für die umfangreiche Unterstützung. Diese Arbeit wird von der DFG im Rahmen des Schwerpunktprogramms "Medical Navigation and Ro-<br>hatiaali (1124 PP 660/3.1) aafürdant botics" (1124, PR 660/3-1) gefördert.

### **Literatur**

- [APSH04] APELT, DÖRTE, BERNHARD PREIM, GERO STRAUSS und HORST HAHN: *Bildanalyse und Visualisierung fur die Planung von Nasennebenh ¨ ohlen- ¨ Operationen*. In: *Bildverarbeitung fur die Medizin ¨* , Informatik aktuell, Seiten 194–198. Springer, 2004.
	- [Bar03] BARTZ, D.: *Möglichkeiten und Grenzen der virtuellen Endoskopie*. In: *Proc. of Simulation und Visualisierung*, Seiten 249–357. SCS-Verlag, 2003.
- [BFG05] BAKKER, N. H., W. J. FOKKENS und C. A. GRIMBERGEN: *Investigation of Training Needs for Functional Endoscopic Sinus Surgery (FESS)*. Rhinology, 43(2):104–108, 2005.
- [BVB<sup>+</sup>04] BISDAS, S., M. VERINK, H. P. BURMEISTER, M. STIEVE und H. BECKER: *Three-Dimensional Visualization of the Nasal Cavity and Paranasal Sinuses: Clinical Results of a Standardized Approach Using Multislice Helical Computed Tomography*. Journal of Comp. Ass. Tomography, 28(5):661 – 669, 2004.
- [dRTT<sup>+</sup>03] RIENZO, L. DI, G. C. TIRELLI, P. TURCHIO, F. GARACI und M. GUAZ-ZARONI: *Comparison of Virtual and Conventional Endoscopy of Nose and Paranasal Sinuses*. The Annals of Otology, Rhinology, and Laryngology, 112(2):139–142, 2003.
- [EKM<sup>+</sup>98] ECKE, U., L. KLIMEK, W. MÜLLER, R. ZIEGLER und W. MANN: Virtual *reality: Preparation and Execution of Sinus Surgery*. Computer-Aided Surgery, 3:45–50, 1998.
- [GNR<sup>+</sup>97] GILANI, S., A. M. NORBASH, H. RINGL, G. D. RUBIN, S. NAPEL und D. J. TERRIS: *Virtual Endoscopy of the Paranasal Sinuses Using Perspective Volume Rendered Helical Sinus Computed Tomography*. Laryngoscope, 107(1):25–29, 1997.
- [HPI<sup>+</sup>00] HAN, P., W. PIRSIG, F. ILGEN, J. GORICH und R. SOKIRANSKI: *Virtual Endoscopy of the Nasal Cavity in Comparison with Fiberoptic Endoscopy*. European Archives of Oto-Rhino-Laryngology, 257(10):578–83, 2000.
- [KTH+05] KRÜGER, ARNO, CHRISTIAN TIETJEN, JANA HINTZE, BERNHARD PREIM, ILKA HERTEL und GERO STRAUSS: *Interactive Visualization for Neck Dissection Planning*. In: *IEEE/Eurographics Symposium on Visualization (EuroVis)*, Seiten 295–302, 2005.
- [PNea02] PÖSSNECK, A., E. NOWATIUS und C. TRANTAKIS ET AL.: *A Virtual Training System in Endoscopic Sinus Surgery*. In: *Proc. of CARS 2005*, Seiten 527–530. Elsevier, 2002.
- [RNG<sup>+</sup>98] ROGALLA, P., A. NISCHWITZ, S. GOTTSCHALK, A. HUITEMA, O. KASCH-KE und B. HAMM: *Virtual Endoscopy of the Nose and Paranasal Sinuses*. European Radiology, 8(6):946–50, 1998.
	- [Sen] *Open Haptics Toolkit*. Einstiegsseite zur Beschreibung des Open Haptics Toolkit. SensAble Technologies. http://www.sensable.com/products/phantom\_ghost/ OpenHapticsToolkit-intro.asp Besucht: Dezember 2006
	- [SJ02] SATAVA, R. M. und S. B. JONES: *Medical Applications of Virtual Environments*. In: *Handbook of Virtual Environments: Design, Implementation and Applications*, Seiten 937–957. Lawrence Erlbaum, 2002.
	- [ST94] SAITO, T. und J. TORIWAKI: *New Algorithms for Euclidean Distance Transformation of an n-Dimensional Digitized Picture with Applications*. Pattern Recognition, 27(11):1551–1556, 1994.
	- [Sta06] STAMPE, KRISTINA: *Haptische Interaktion fur die Planung endoskopischer ¨ NNH-Eingriffe*. Diplomarbeit, Dept. of Computer Science, Magdeburg, 2006.
- [STN<sup>+</sup>05] STRAUSS, G., C. TRANTAKIS, E. NOWATIUS, V. FALK, H. MAASS, K. CAKMAK, E. STRAUSS, A. DIETZ, J. MEIXENSBERGER, F. BOOTZ und U. KUHNAPFEL: *Virtual Training in head- and neurosurgery*. Laryngorhinootologie, 84(5):335–44, Mai 2005.
- [VEB<sup>+</sup>00] VOSS, G., U. ECKE, U. BOCKHOLT, W. K. MÜLLER und W. MANN: *How to Become the " High Score Cyber Surgeon" - Endoscopic Training Using the Nasal Endoscopy Simulator (NES)*. In: *Proc. of CARS 2000*, Seiten 290–293. Elsevier, 2000.
- [WAO97] WEGHORST, S., C. AIROLA und P. OPPENHEIMER: *Formal Evaluation of the Madigan Endoscopic Sinus Surgery Simulator*. Technischer Bericht, Seattle: University of Washington, Human Interface Technology Laboratory. R-97-34, 1997.
- [YSW<sup>+</sup>96] YAGEL, R., D. STREDNEY, G. WIET, P. SCHMALBROCK, L. ROSENBERG, D. SESSANNA und Y. KURZION: *Building a Virtual Environment for Endoscopic Sinus Surgery Simulation*. Computers and Graphics, 20(6):813–823, December 1996.